大阪情報コンピュータ専門学校 授業シラバス (2019年度)

| 専門分野区分                 | 情報リテラシー                                                                                                    | 科 | 名<br>目 |  | ビジネスアプリケーション I | 科目コード | <b>T0010C1</b> |
|------------------------|----------------------------------------------------------------------------------------------------|---|--------|--|----------------|-------|----------------|
| 配当期                    | 前期<br>・ 後期 ・ 通年                                                                                                    |   | 授業実施形態 |  | • 集中<br>通常     | 単位数   | 1 単位           |
| 担当教員名                  | 岸田 由紀子                                                                                                    |   | 履修グループ |  | 1F(MP/SP)      | 授業方法  | 演習             |
| 実務経験の内<br>容            | システムエンジニアとして様々な設計資料の作成を経験したのち、非常勤講師としてITリテラシーの講師<br>を担当。フリーランスとして中小企業向けンサルティング、並びに業務システム開発に従事。現在、職能と<br>してビジネスで使える文書やデータベース技術の技法をビジネスシーンで使えるように講習を行う。本講座<br>では出来るといわれる人材になるためのアプリケーション利用について講義する。 |   |        |  |                |       |                |
| 学習一般目標                 | ビジネスシーンでは、情報を分析するスキル、情報をまとめるスキル、情報を発表するスキルが求められま<br>す。そのツールとしてMS-Office はビジネス社会で広く使われており、情報化社会に生きるビジネスマンに<br>とって必須のツールとなっています。本授業では、実習を中心に授業を行い、MS-Officeの機能を正しく理<br>解し、上記スキルの基礎を習得するのが目標です。      |   |        |  |                |       |                |
| 授業の概要<br>および学習上<br>の助言 | 仕事を支えるレポートの作成、表計算、プレゼン資料を効率的かつ効果的に作成するための能力を習得する。<br>また、パソコンを教育·研究の道具として活用するための基礎能力を涵養する。この授業を機会にMOS上級<br>の試験にも挑戦して欲しい。                                                                           |   |        |  |                |       |                |
| 教科書および<br>参考<br>書      | 教科書: 30 時間でマスター Office2016 (Windows10 対応)                                                                                                    |   |        |  |                |       |                |
| 履修に必要な<br>予備知識や<br>技能  | Windows やブラウザの使い方、インターネットの基礎知識を習得していることが望ましい。                                                                                                    |   |        |  |                |       |                |
| 使用機器                   | PC実習室                                                                                                    |   |        |  |                |       |                |
| 使用ソフト                  | Word, Excel, PowerPoint                                                                                                    |   |        |  |                |       |                |
| 学習到達目標                 | 学部DP(番号表記)                                                                                                    |   |        |  | 学生が達成すべき行動目標   |       |                |
|                        | MS-Officeの基礎知識を修得し、MS-Officeの基本的な用語を知っている。<br>1                                                                                                    |   |        |  |                |       |                |
|                        | Word と Excel の操作方法を修得し、簡単なビジネス文書や表計算、グラフを作成できる。<br>4                                                                                                    |   |        |  |                |       |                |
|                        | PowerPointの操作方法を修得し、効果的な資料を作成し発表できる。<br>$\overline{4}$                                                                                                    |   |        |  |                |       |                |
|                        | 5<br>授業に積極的に参加し(出席)、MS-Office 実習に意欲をもって取り組むことができる。                                                                                                    |   |        |  |                |       |                |
|                        |                                                                                                    |   |        |  |                |       |                |

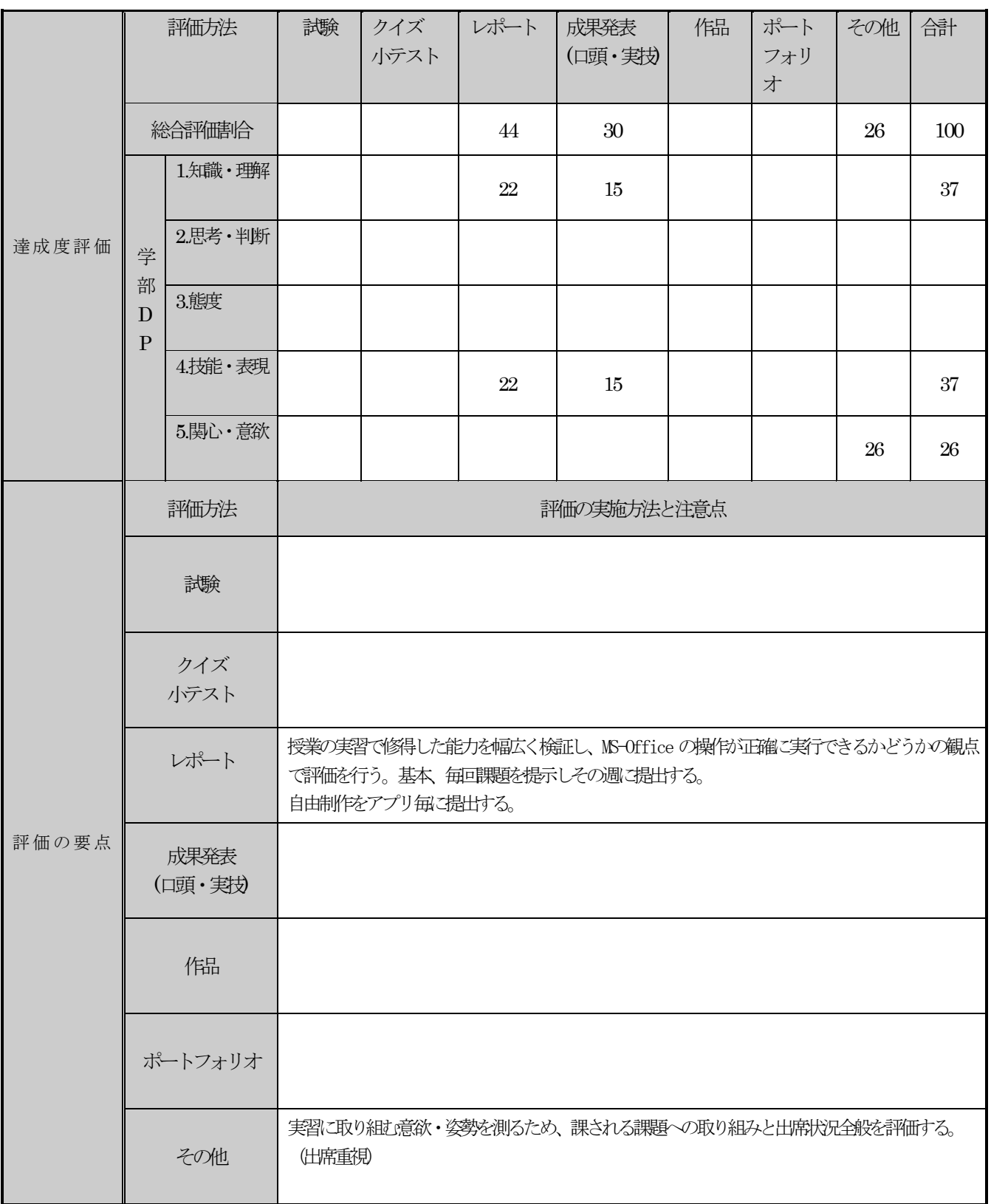

## 授業明細表

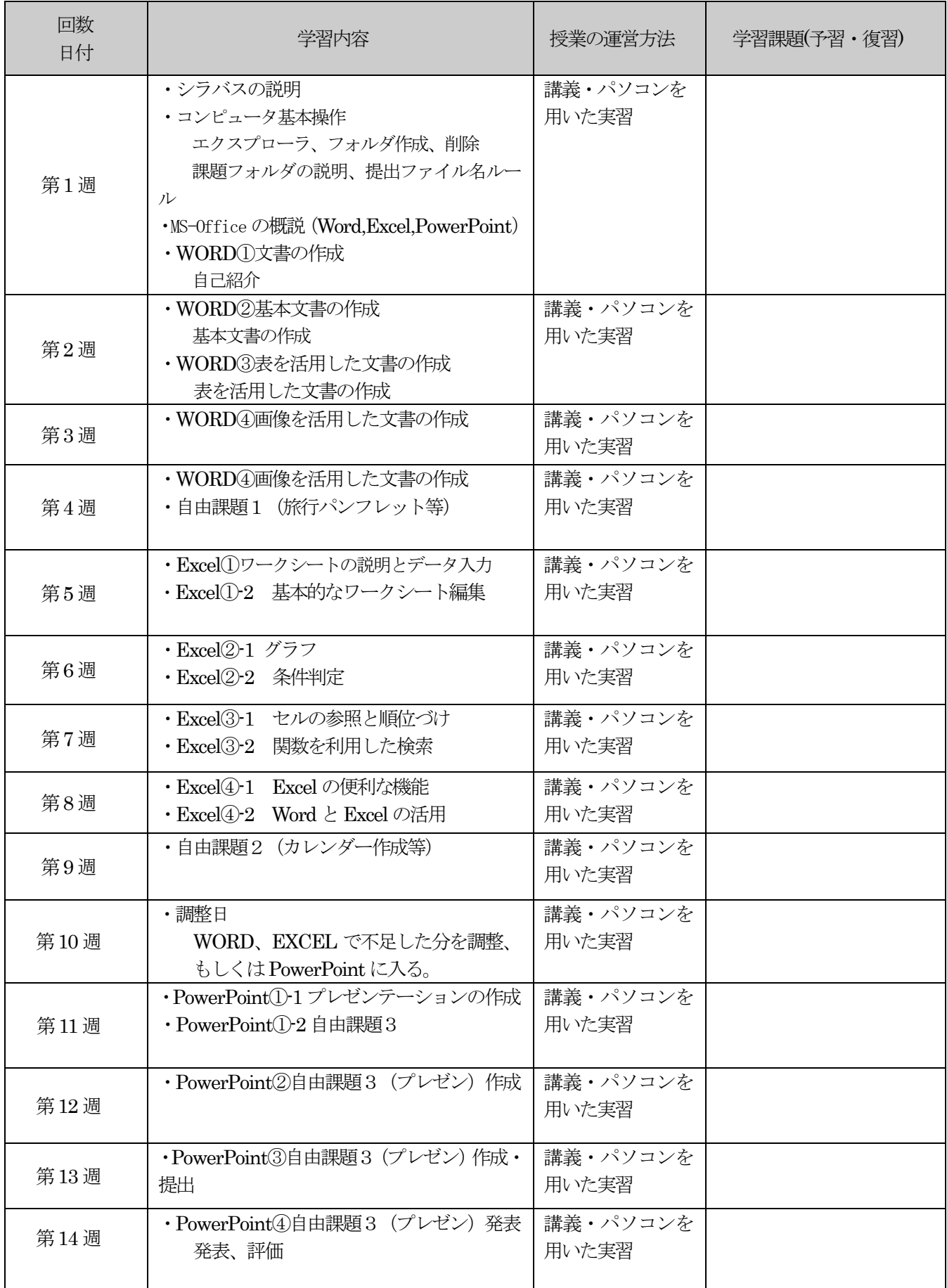